бюПриложение 2 к приказу Минприроды России от 16.09.2016 № 480

Форма

#### УТВЕРЖДАЮ: Первый заместитель начальника Главного управления лесного хозяйства Омской области<br>Дата 29 01 2016 О.Н.Шарапова

 $\overline{v}$ 

#### $A_{KT}$

#### лесопатологического обследования № 75

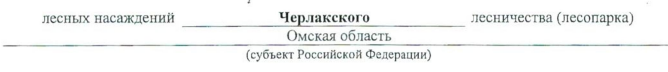

Способ лесопатологического обследования: 1. Визуальный

 $\overline{1}$ 

2. Инструментальный

#### Место проведения

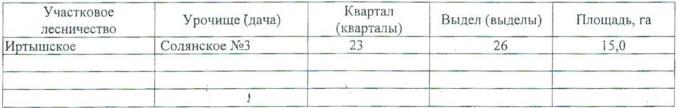

Ŷ,

Лесопатологическое обследование проведено на общей площади 4,8 га.

 $\overline{1}$ 

# 2. Инструментальное обследование лесного участка.\*

2.1. Фактическая таксационная характеристика лесного насаждения соответствует) (нужное подчеркнуть) таксационному описанию. Причины несоответствия: Лесоустройство 1995года

Ведомость лесных участков с выявленными несоответствиями таксационным описаниям приведена в приложении 1 к Акту.

# 2.2. Состояние насаждений: с нарушенной устойчивостью

## с утраченной устойчивостью

 $\overline{V}$ 

причины повреждения: 873/ Насаждение повреждено устойчивым, низовым пожаром текущего года. Наблюдается интенсивное усыхание древостоя.

Заселено (отработано) стволовыми вредителями:

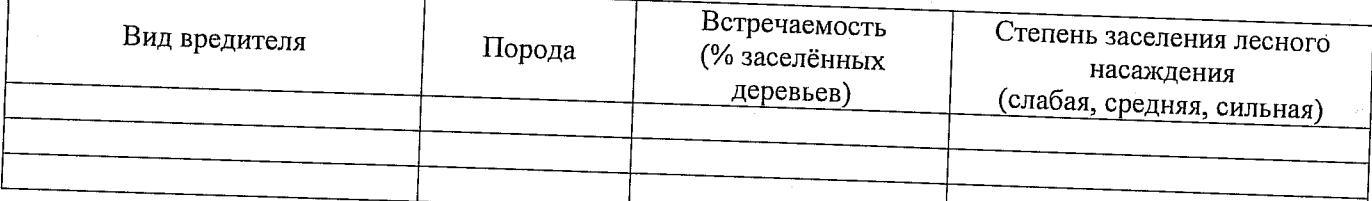

## Повреждено огнём:

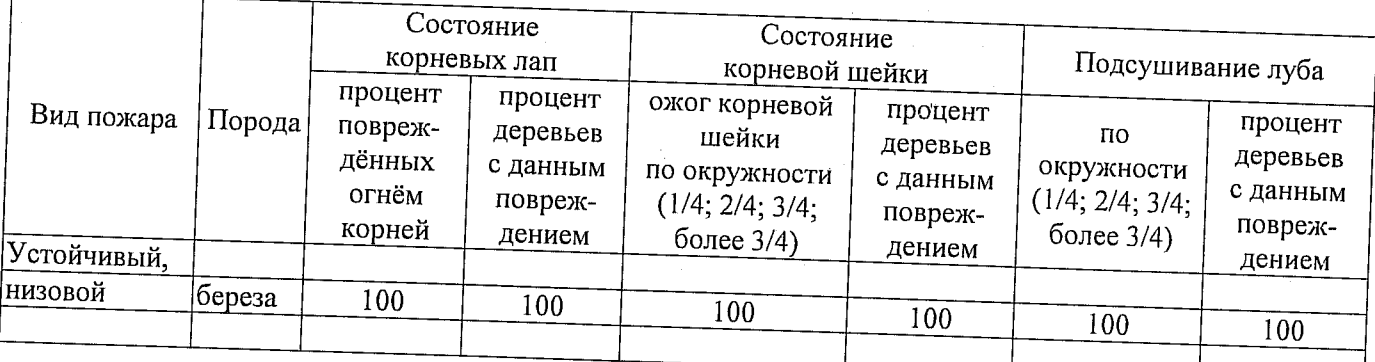

Поражено болезнями:

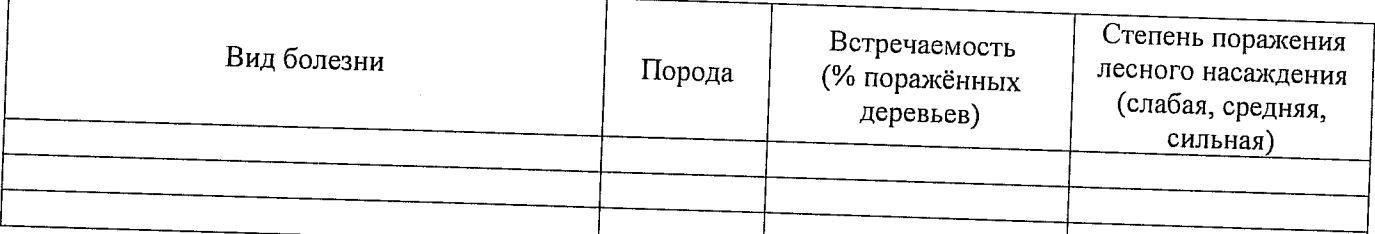

2.3 Выборке подлежит 100 % деревьев

в том числе:

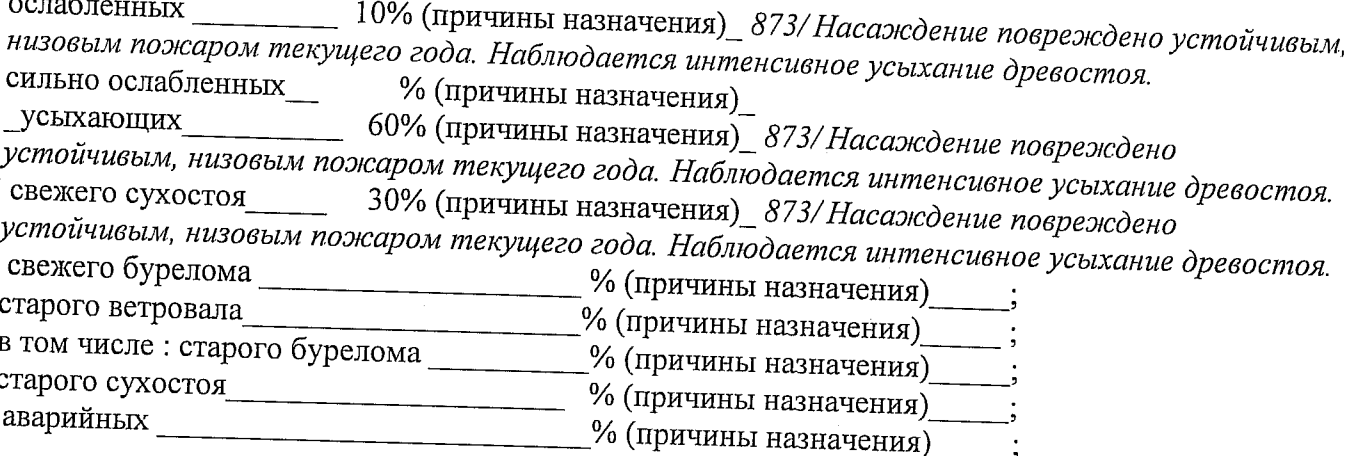

2.4. Полнота лесного насаждения после уборки деревьев, подлежащих рубке, составит \_\_0\_ Критическая полнота для данной категории лесных насаждений составляет Так как по лесохозяйственному регламенту Черлакского лесничества Омской области все леса отнесены к Западно-Сибирскому подтаежно-лесостепному району лесостепной зоны и в соответствии с подпунктом в п. 3 Таблицы «Минимальные допустимые значения полноты, до которых назначаются выборочные санитарные рубки» Приказа Министерства природных ресурсов и экологии РФ  $\overline{\mathcal{N}}_2$  470 от 12.09.2016г. в лесах, расположенных в пустынных, полупустынных, лесостепных и малолесных горных территориях, составляет \_\_\_\_\_\_\_\_0,3\_\_\_.

### ЗАКЛЮЧЕНИЕ

В соответствии с ч. 4 ст 17 ЛК РФ « В защитных лесах сплошные рубки осуществляются в случаях, если выборочные рубки не обеспечивают замену лесных насаждений, утрачивающих свои средообразующие, водоохранные, санитарно-гигиенические, оздоровительные и иные полезные функции, на лесные насаждения, обеспечивающие сохранение целевого назначения защитных лесов и выполняемых ими полезных функций»

С целью предотвращения негативных процессов или снижения ущерба от их воздействия назначено:

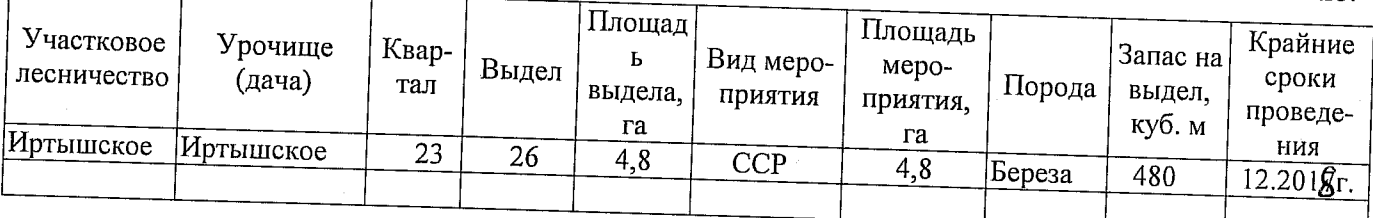

Ведомость перечета деревьев, назначенных в рубку, и абрис лесного участка прилагаются (приложение 2 и 3 к Акту).

Меры по обеспечению возобновления: Искусственное лесовосстановление

Мероприятия, необходимые для предупреждения повреждения или поражения смежных насаждений: Мониторинг смежных насаждений

 $\ddot{\phantom{a}}$ 

Сведения для расчёта степени повреждения:

год образования старого сухостоя \_\_\_\_\_\_\_;

основная причина повреждения древесины:

873/ Насаждение повреждено устойчивым, низовым пожаром текущего года. Наблюдается интенсивное усыхание древостоя.

Дата проведения обследований <u>и полителя 26,04</u>, 2014

 $\bar{\mathcal{A}}$ 

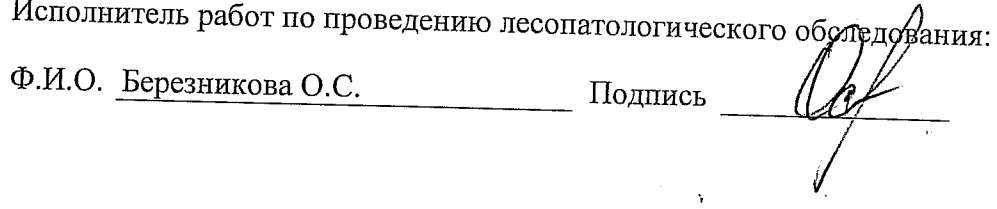

 $\Delta$ 

 $\mathcal{L}_{\text{max}}$ 

 $\mathcal{L}^{\text{max}}_{\text{max}}$ 

 $\mathbf{r}$ 

#### Приложение 1 к акту лесопатологического обследования

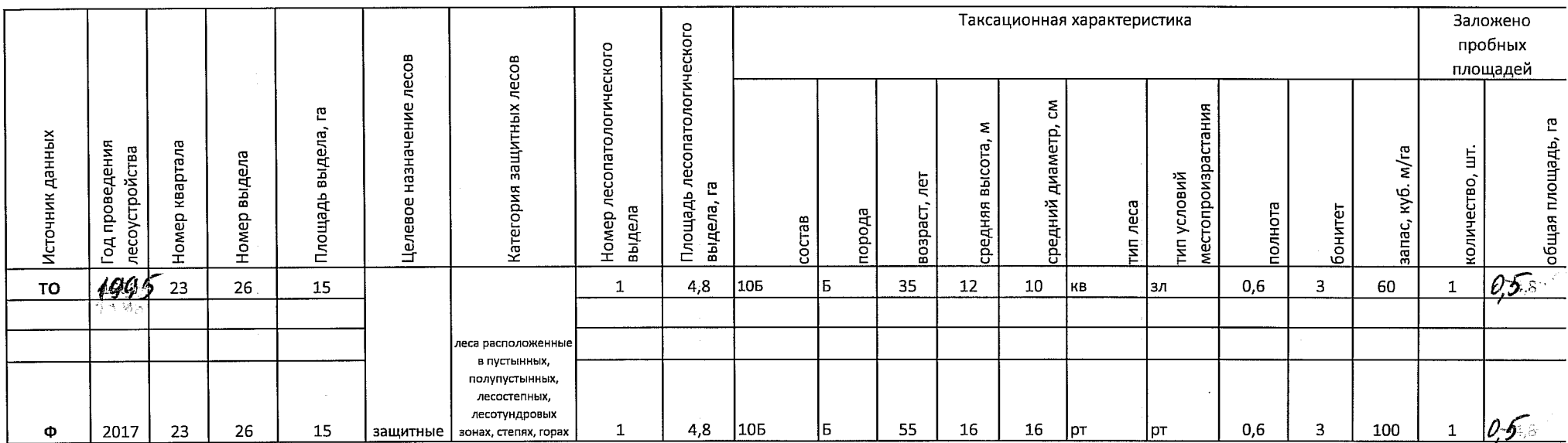

#### Ведомость лесных участков с выявленными несоответствиями таксационным описаниям

Примечание:

ТО - таксационные описания.

Ф - фактическая характеристика лесного насаждения

Исполнитель работ по проведению лесопатологического обследования: Мастер на лесосеке Иртышского мастерского участка САУ "Черлакский лесхоз" Березникова О.С. Ф.И.О. Подпись

Приложение 1.1

к акту лесопатологического обследования

 $(MECHII)$ . Лесничество (лесопарк) Черлакское Омская область Субъект Российской Федерации Урочище (лесная дача) *УР. Со 12 НСКОС*УНЕЗ UPTONUCROC Участковое лесничество Назначенные Распределение деревьев по категориям Таксационная характеристика  $\Xi$ состояния, % от запаса мероприятия лесного насаждения Площадь лесопатологического выдела, выдела Причина ослабления, повреждения  $\aleph$ Признаки повреждения деревьев Доля поврежденных деревьев, Число деревьев на пробе, шт. Номер лесопатологического Категория защитных лесов без признаков ослабления Целевое назначение лесов  $\mathbb S$ сильно ослабленные Подлежит рубке, % E аварийные деревья средняя высота, м средний диаметр, Площадь выдела, свежий сухостой старый сухостой свежий ветровал старый ветровал свежий бурелом старый бурелом запас, куб. м/га Номер квартала Номер выдела ослабленные усыхающие площадь, га тип леса полнота бонитет возраст порода состав вид  $\overline{21}$  $\overline{23}$  $\overline{24}$  $\overline{25}$  $\overline{26}$  $\overline{27}$  $\overline{28}$  $\overline{29}$  $\overline{31}$  $\overline{32}$  $\overline{13}$  $\overline{14}$ 16  $\overline{17}$  $18$ | 19  $\overline{20}$  $\overline{22}$ 30  $33$ 34  $\overline{10}$  $\overline{11}$  $\overline{12}$ 15  $\tau$ 8 9 5 6  $\mathbf{1}$  $\overline{2}$  $\overline{3}$  $\boldsymbol{\Lambda}$  $48$ 100\* 2448  $60$  $\overline{30}$  $100$ 873  $100$ **CCP**  $\overline{10}$  $\frac{1}{55*}$  $16*$  $16*$ 0.6  $3*$ 312  $\overline{4,8}$  $10E*$  $p_{T}$ 23 26  $\overline{15}$ 3  $\text{nc}^*$ Б  $\mathbf{1}$ 

Результаты проведения лесопатологического обследования лесных насаждений за  $\angle$ //OA6 2017 г.

леса расположенные в полупустынных, лесостепных, лесотундровых зонах, степях, горах  $\pi c^*$ 

Показатели, не соответствующие таксационному описанию, отмечаются «\*».

Исполнитель работ по проведению лесопатологического обследования:

Мастер на лесосеке Иртышского мастерского участка САУ «Черланский лесхоз»

Ф.И.О. Березникова О.С. Подпись Се

Дата составления документа <u>26.07.2017</u> Телефон /8(38153)2-23-95

### Ведомость перечета деревьев, назначенных в рубку

## ВРЕМЕННАЯ ПРОБНАЯ ПЛОЩАДЬ №

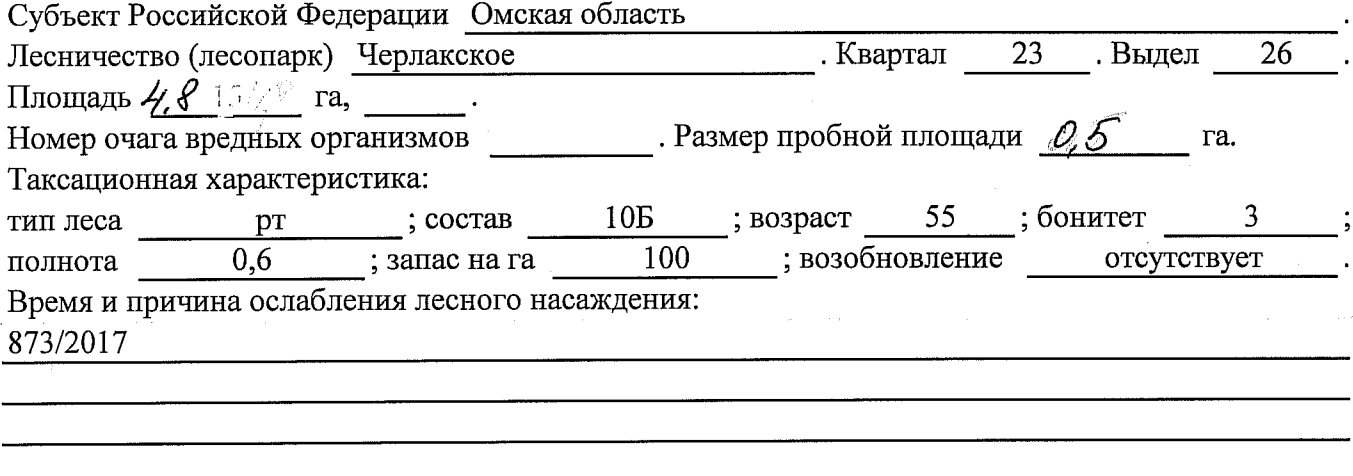

Тип очага вредных организмов: эпизодический, хронический (подчеркнуть).

Фаза развития очага вредных организмов: начальная, нарастания численности, собственно вспышка, кризис (подчеркнуть).

Состояние лесного насаждения, намечаемые мероприятия:

усыхающие, сильно ослабленные деревья, образование свежего сухостоя.

насаждение повреждено низовым устойчивым пожаром 2017 года

требуется сплошная санитарная рубка

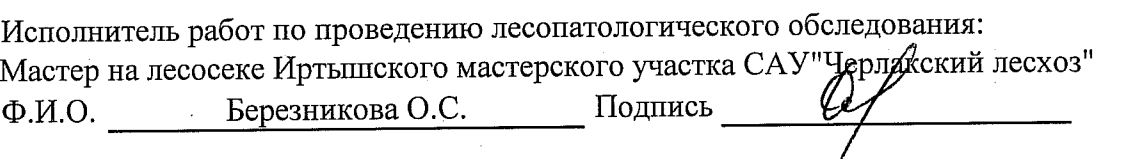

Дата составления документа <u>16. о % 2017</u> Гелефон <u>/ 8(38153)2-23-95</u>

 $\chi_{\rm{max}}=0$ 

Оборотная сторона

## ВЕДОМОСТЬ ПЕРЕЧЕТА ДЕРЕВЬЕВ

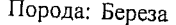

 $\vec{y} = \vec{y}_{\text{p}} \ldots \left( -\vec{y} \right)$ 

ſ

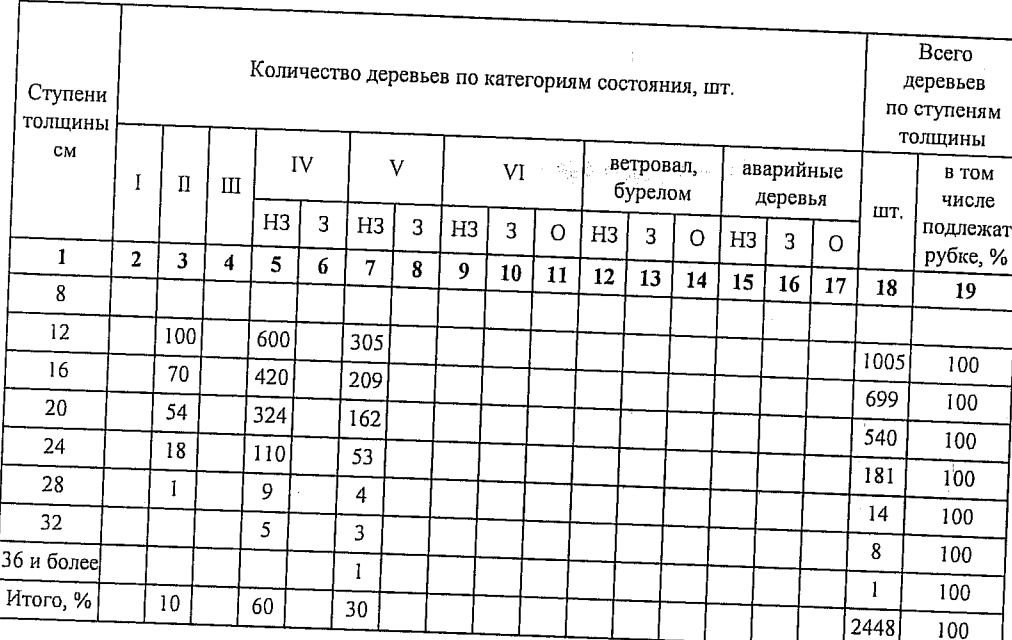

## Порода:

f

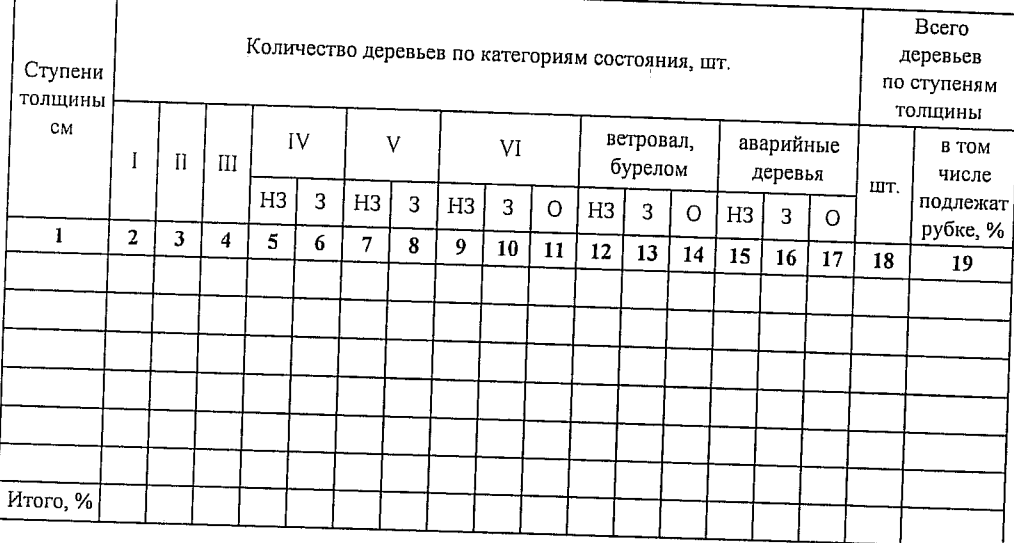

## Порода:

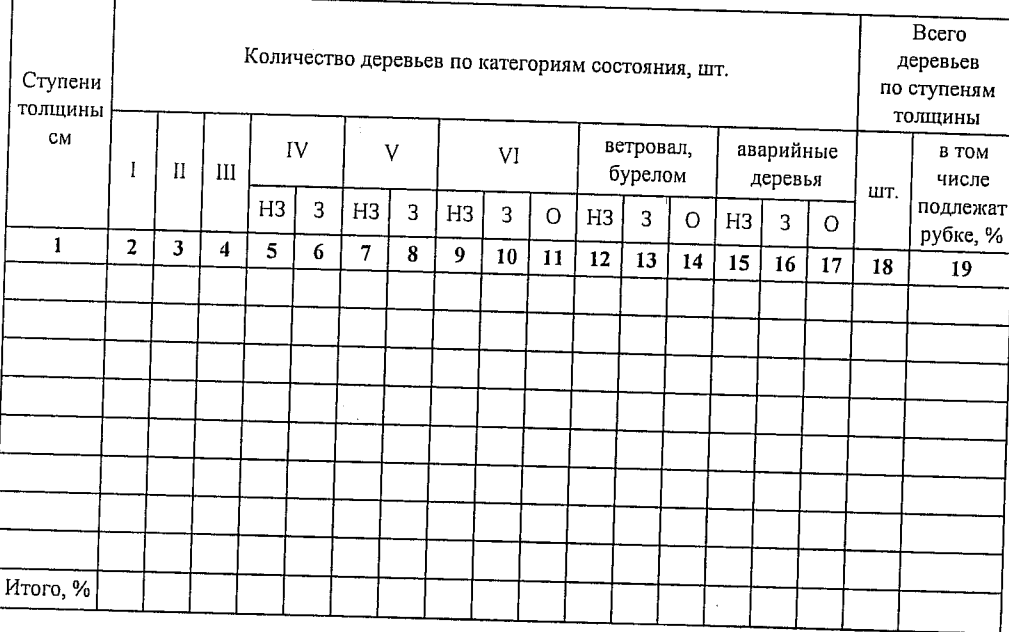

## Абрис участка

M 1:10000

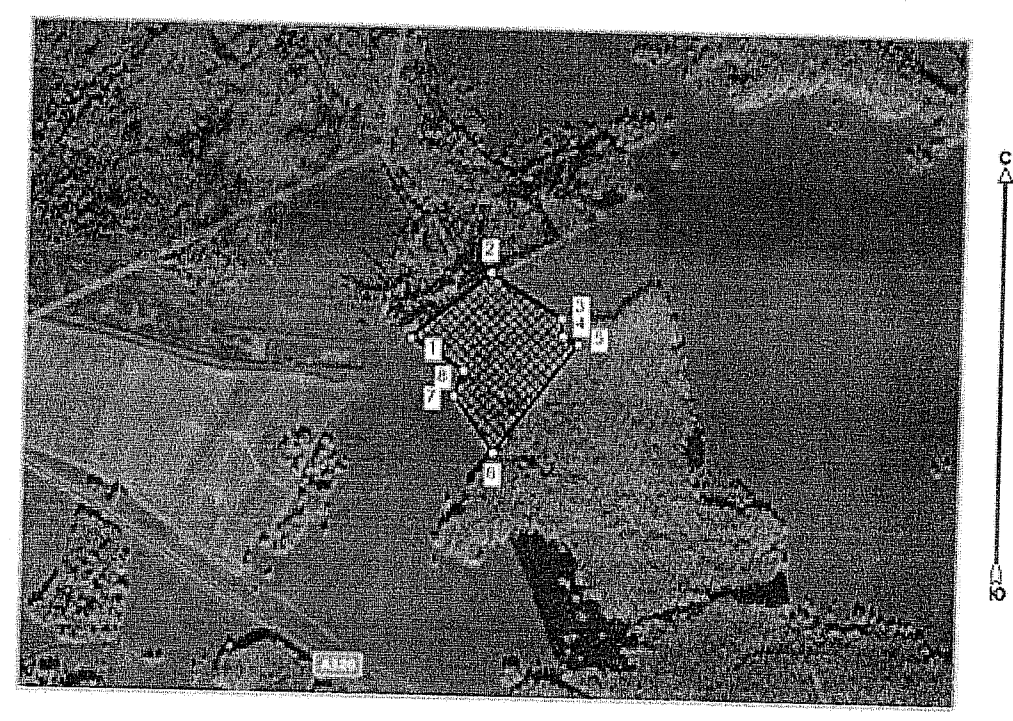

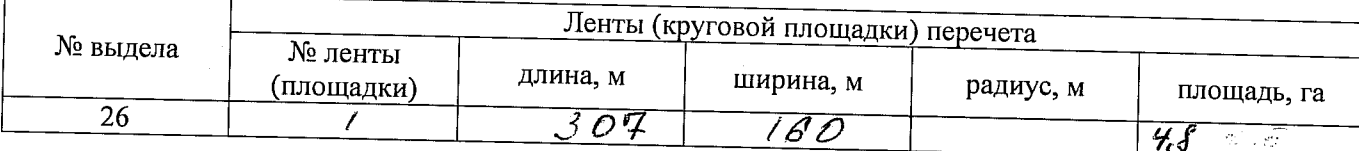

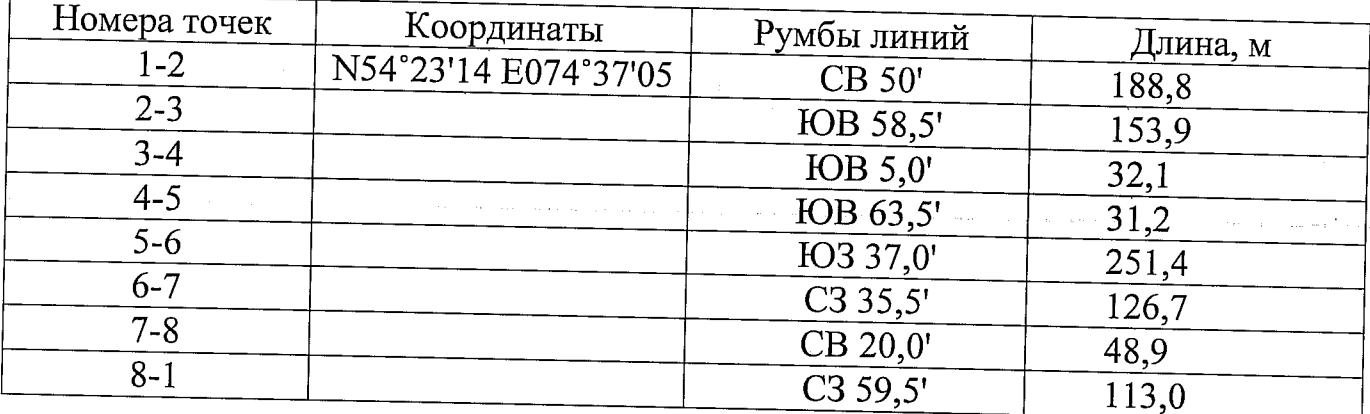

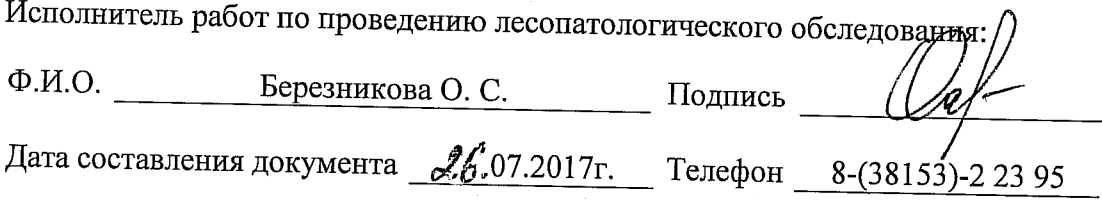